# COMMENT ACCÉDER AU PORTAIL DES ADMINISTRATEURS DE RÉGIMES DE L'EMPIRE VIE

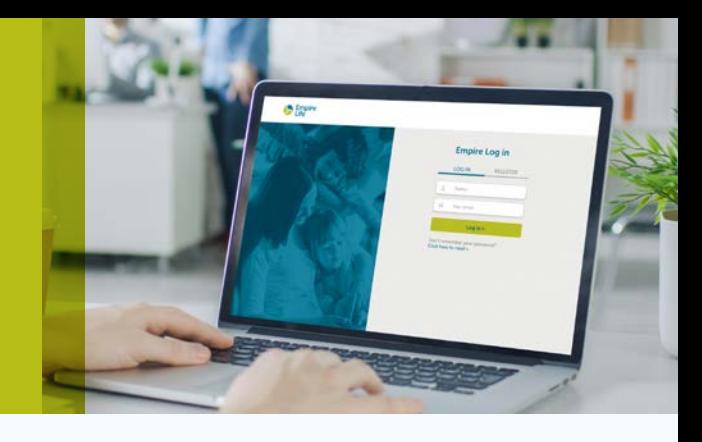

Manquez-vous souvent de temps? La liste de vos tâches vous semble-t-elle interminable? Plus de 90 % de nos administrateurs de régimes gagnent du temps en utilisant le portail des administrateurs de régimes d'assurance collective pour gérer les tâches quotidiennes relatives à leur régime. Il s'agit d'une solution tout-en-un qui vous permet de réaliser instantanément les opérations suivantes :

- Consultation et mise à jour de l'information sur tous les participants
- Ajout de nouveaux employés
- Modification de la situation d'emploi (résiliations, remises en vigueur, mises à pied, etc.)
- Inscription à la facturation électronique et téléchargement des factures en format PDF ou Excel
- Mise à jour de la coordination des indemnités
- Modification des renseignements sur les bénéficiaires de l'employé
- Modification des renseignements sur les personne à charge

Nous avons conçu le portail des administrateurs de régimes d'assurance collective pour vous faciliter la vie.

#### Commencez dès maintenant!

## Avez-vous rempli le formulaire d'inscription aux services en ligne?

## Non?

Remplissez le [formulaire d'inscription aux](https://drive.google.com/file/d/1BL-6pwsUdY_2heYo9JSkWT6KTKwaIF1c/view)  [services en ligne de l'assurance collective](https://drive.google.com/file/d/1BL-6pwsUdY_2heYo9JSkWT6KTKwaIF1c/view) et envoyez-le à group.administrator@empire.ca. Nous vous créerons un compte sur le portail. Vous recevrez un courriel portant l'objet « Services en ligne des administrateurs de régimes de l'Empire Vie » lorsque votre compte sera prêt. Il ne vous restera qu'à terminer votre inscription. Passez à la page suivante pour consulter les instructions détaillées.

# Oui?

Cela signifie que nous vous avons déjà créé un compte sur le portail par le passé. Il ne vous reste qu'à terminer votre inscription. Passez à la page suivante pour consulter les instructions détaillées.

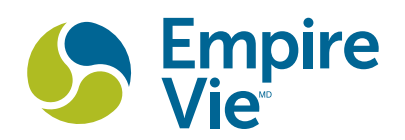

#### 1 Indiquez vos détails d'inscription

Cliquer sur [ce lien,](https://login.empire.ca/login?state=hKFo2SBSMEoxSG9zdXZ1YmdqYmdjb3dNaWd3M3VRZFpTMFFRZKFupWxvZ2luo3RpZNkgWE5WTXJkM2VKZVFsQWFDTUtudEZObnhObjQ4U3ViZlijY2lk2SAzWU1ZQUVjYTJ2VmdOVGRYeFJuUXdtUEJ2N0xwNWc4Zg&client=3YMYAEca2vVgNTdXxRnQwmPBv7Lp5g8f&protocol=oauth2&audience=https%3A%2F%2Fsso.empire-prod.auth0.com%2Fuserinfo&redirect_uri=https%3A%2F%2Fgroupadmin.empire.ca%2Fcallback%2F%3Flang%3Dfr&scope=openid%20profile%20email%20offline_access&response_type=code&language=fr) puis sur S'inscrire

- Entrez votre nom d'utilisateur.
- Entrez votre adresse de courriel.
- Entrez votre adresse de courriel de nouveau.
- Entrez votre mot de passe.
- Confirmez votre mot de passe.
- Acceptez les conditions d'utilisation.

Après avoir cliqué sur **Continuer**, vous recevrez un courriel afin de confirmer votre adresse de courriel.

# Vérifiez votre information d'ouverture de session

Ouvrez le courriel et cliquez sur le lien Confirmez votre adresse de courriel. Vous passerez alors à l'étape 3 de 3.

#### Fin du processus d'inscription

Sélectionnez le rôle Administrateur de régime, puis cliquez sur « Suivant » et entrez les renseignements suivants :

• Prénom

2

3

- Nom de famille
- Code de vérification
- Numéro de groupe
- Adresse de courriel

Veuillez noter que tous les champs sont sensibles à la casse. Vous trouverez tous les détails ci-dessus dans le courriel envoyé par group.administration@empire.ca à la création de votre compte. L'objet de ce courriel est Services en ligne des administrateurs de régimes d'assurance collective de l'Empire Vie.

Terminé! Une fois que vous aurez cliqué sur « Continuer », vous aurez immédiatement accès au portail des administrateurs de régimes d'assurance collective.

# Si vous avez besoin d'assistance, n'hésitez pas à communiquer avec notre Service à la clientèle au 1 800 267-0215 ou écrivez-nous un courriel à group.administration@empire.ca.

MD Marque déposée de L'Empire, Compagnie d'Assurance-Vie. Les polices sont établies par L'Empire, Compagnie d'Assurance-Vie.

L'Empire, Compagnie d'Assurance-Vie 259, rue King Est, Kingston, ON K7L 3A8

Assurance et placements – Avec simplicité, rapidité et facilité<sup>MD</sup> empire.ca info@empire.ca 1 877 548-1881

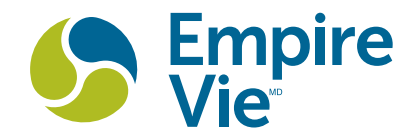

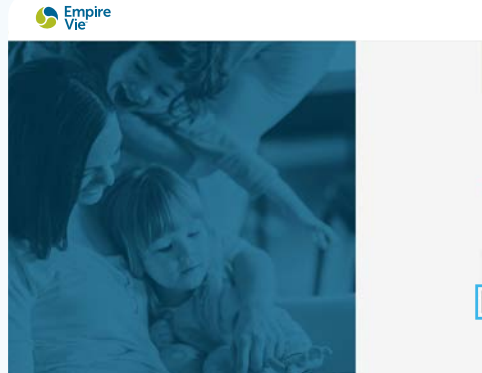

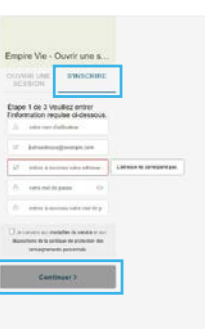

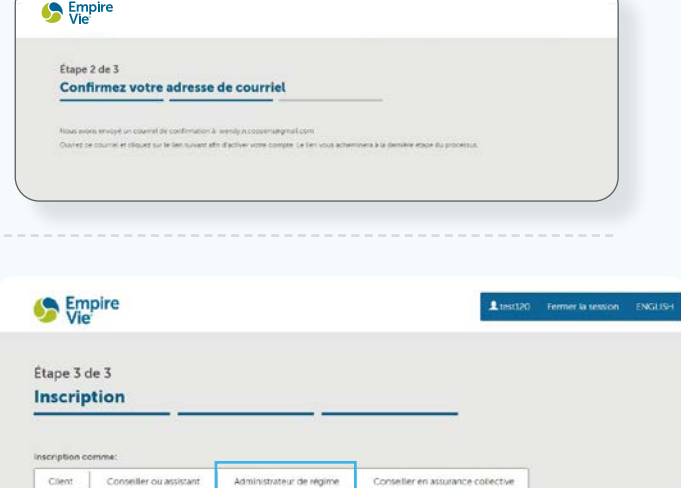